# *FARFISA, FA/FC21E ELEKTRONIKUS SZÁMZÁR*

# **INSTALLÁLÁS**

Rögzítse a dobozt a falhoz, Kapcsolja a csatlakozásokat a billentyűzethez, Csavarozza a vezérlőpultot a dobozhoz.

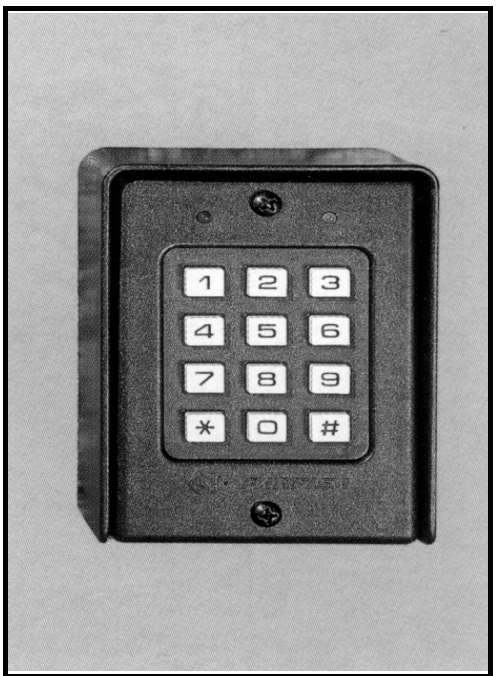

1. ábra

### **SORKAPCSOK**

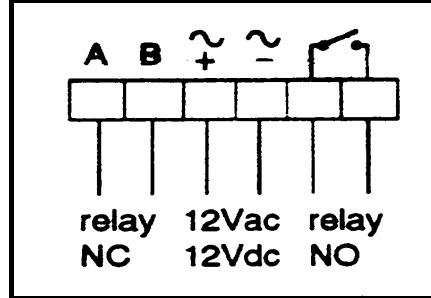

2. ábra

# **PROGRAMOZÁS**

A készülék gyári beállításai a következők, (megváltoztathatók):

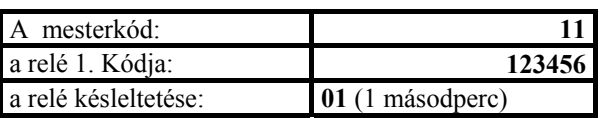

### **A mesterkód megváltoztatása:**

**FONTOS!!!** 

**Ennél a műveletnél legyen nagyon körültekintő, mivel a rendszer nem kéri az**  **újonnan bevitt mesterkód megerősítését és ha nem a szándéka szerinti mesterkódot üti be véletlenül, akkor többé nem tud hozzáférni a kezeléshez és csak a szervizben őrzött HARDWARE KULCS segítségével lehet a gyári kezdőértéket visszaállítani!!! Ugyanez vonatkozik elfelejtett mesterkód esetére is!!!**

- Üsse be a **RÉGI** mesterkódot.
- Nyomja le a "<sup>\*</sup>" billentyűt. A vörös LED kigyullad.
- Nyomja le a "#" billentyűt.
- Üssön be egy **ÚJ** mesterkódot, amely jegyeinek száma 2 és 6 között tetszőleges lehet.
- Nyomja le a "\*" billentyűt.
- A vörös LED (kb. 2 másodperc múlva) kialszik.
- **Amint a fentiekből látható a MESTERKÓD, majd a \* beütését követően a # billentyű megnyomása igen veszélyes mivel ilyenkor a rendszer ÚJ mesterkód bevitelére vár, ami tudatos tevékenységet igényel!!!**

# **A felhasználói kódok megváltoztatása**

**A programozási fázisokon minden esetben végig kell lépkednie, még akkor is, ha csak egy kódot kell megváltoztatnia (lásd a példát is). Ha az adott programhelyen lévő kódot éppen nem változtatja meg, akkor csak a \* megnyomásával lépjen tovább.** 

- Először üsse be a mesterkódot.
- Nyomja le a "\*" billentyűt. A vörös LED kigyullad (így a programozási fázisba jutott).
- *az 1. felhasználói kód megváltoztatása:*
- Üssön be egy 2-6 jegyű számot (01 és 999999 között).
- Nyomja le a "\*" billentyűt.
- *a 2. felhasználói kód megváltoztatása:*
- Üssön be egy 2-6 jegyű számot (01 és 999999 között).
- Nyomja le a "\*" billentyűt.
- • *a 3. felhasználói kód megváltoztatása:*
- Üssön be egy 2-6 jegyű számot (01 és 999999 között).
- Nyomja le  $a_{n*}$ <sup>\*</sup>" billentyűt.

**MASCO Biztonságtechnikai és Nyílászáró Automatizálási Kereskedelmi Kft. 1045 Budapest, Madridi út 2.** 

**Tel: (06 1) 3904170, Fax: (06 1) 3904173, E-mail: masco@masco.hu, www.masco.hu**

# **FARFISA – FA/FC21E 2. oldal, összesen 3**

- *a 4. felhasználói kód megváltoztatása:*
- Üssön be egy 2-6 jegyű számot (01 és 999999 között).
- Nyomja le a "\*" billentyűt.
- *az 5. felhasználói kód megváltoztatása:*
- Üssön be egy 2-6 jegyű számot (01 és 999999 között).
- Nyomja le a "\*" billentyűt.
- *a 6. felhasználói kód megváltoztatása:*
- Üssön be egy 2-6 jegyű számot (01 és 999999 között).
- Nyomja le  $a$ , \*" billentyűt.
- • *a 7. felhasználói kód megváltoztatása:*
- Üssön be egy 2-6 jegyű számot (01 és 999999 között).
- Nyomja le a "\*" billentyűt.
- *a 8. felhasználói kód megváltoztatása:*
- Üssön be egy 2-6 jegyű számot (01 és 999999 között).
- Nyomja le a "\*" billentyűt.
- *a relé késleltetésének megváltoztatása:*

**megj:** a relé késleltetésének megváltoztatása az utólsó programozási lépésben lehetséges (lásd a külön példában).

- Üssön be egy 2-jegyű számot (01 és 99 között vagy a bistabil működéshez a 00-t).
- Nyomja le kétszer a "\*" billentyűt.
- A vörös LED kb. 2 másodperc múlva).
- Kialszik jelezve a programozási folyamat végét.

# **Megjegyzés**

- Írja be az összefoglaló táblázatba az új mesterkódot és valamennyi felhasználói kódot.
- Csak az a személy változtathatja meg a felhasználói kódokat, aki ismeri a mesterkódot.
- A billentyűk lenyomását a zöld LED felvillanása igazolja vissza.
- Ha helytelen kódot visz be, a zöld LED 2 másodpercre kigyullad, és a billentyűzet 2 másodpercre zárolásra kerül.
- A programozási lépések során, ha a .\*\* billentyűt lenyomja és előtte nem vitt be számot, akkor az a következő kód programozáshoz vezet a előző kód megváltoztatása nélkül.
- **A mesterkódnak és a felhasználói kódnak egymástól különbözőnek kell lennie!!!**
- A véletlenül rosszul beütött számok **azonnali**  javítása a "#" billentyű lenyomásával és újraírással lehetséges.
- Ha a  $\mu$ <sup>\*</sup> billentyűt kétszer nyomja le, akkor a programozási folyamatból kilép anélkül, hogy bármelyik kód megváltozna.

### **Egyetlen felhasználói kód megváltoztatása**

- Üsse be a mesterkódot.
- Nyomja le a "\*" billentyűt. A vörös LED kigyullad.
- Nyomja le a "\*" billentyűt annyiszor, amíg a megváltoztatandó kódot eléri, (például az 5. kód megváltoztatásához négyszer, és így tovább).
- Üssön be egy 2–6 jegyű számot (01 és 999999 között).
- Nyomja le a "\*" billentyűt annyiszor, hogy a programozási ciklus végére jusson. A programozás végén a vörös LED kialszik.

# **Megjegyzés**

Ha csak a relé **késleltetési idejét** kell megváltoztatni:

- Üsse be a mesterkódot.
- Nyomja le a "\*" billentyűt. A vörös LED kigyullad.
- Nyomja le újból a "\*" billentyűt 8-szor.
- Üsse be a kívánt késleltetési időt (01-99; a 00: bistabil üzemet jelent).
- Nyomja le kétszer a "\*" billentyűt, ezután a vörös LED kialszik.

### **Példa**

Ha csak az 5. felhasználói kódot akarja megváltoztatni:

- Üsse be a mesterkódot.
- Nyomja le a "\*" billentyűt. A vörös LED kigyullad.
- Nyomia le négyszer a "\*" billentyűt.
- Üsse be az új 2-6 jegyű számot (01 és 999999 között).
- Nyomja le a "\*" billentyűt 6-szor.
- A vörös LED (kb. 2 másodperc múlva) kialszik.

# **NORMÁL MŰKÖDTETÉS**

- Üsse be a felhasználói kódot.
- Nyomja le a "\*" billentyűt. A zöld LED kigyullad, és a beprogramozott időre meghúz a relé.

### **FARFISA – FA/FC21E 3. oldal, összesen 3**

#### **Megjegyzések**

- A relé törlésére, mielőtt a programozott időtartam letelik, nyomja le kétszer a " $\#$ " billentyűt.
- Ha hibás kódot vitt be, akkor a vörös és zöld LED 2 másodpercre kigyullad és ez az időtartam minden alkalommal nő, amikor hibás kódot visz be, (legfeljebb 25 másodperc).
- A beütött, de a "\*" billentyűvel nem lezárt számok az utolsó billentyű lenyomásától számított 30 másodperc múlva automatikusan törlődnek. A # megnyomásával azonnal törölhetjük a hibásan bevitt számot, és javíthatunk.

### **BISTABIL MŰKÖDÉS**

Ha a relé működtetési időtartamát 00-ra állítja be, akkor a relé meghúzva marad. Ezen állapot törlésére nyomja le kétszer a " $#$ " billentyűt.

#### **FONTOS**

Áramkimaradás esetén is minden adat tartósan megmarad a memóriában.

**Vörös LED:** a programozás kódjának kijelzése **Zöld LED:** elfogadott kód kijelzése

#### **A kódok összefoglaló táblázata**

#### **2–6 jegyű számok**

A "<sup>\*</sup>" billentyű: megerősítő billentyű **A "# " billentyű:** törlő billentyű (ld. ábra)

#### **Műszaki adatok**

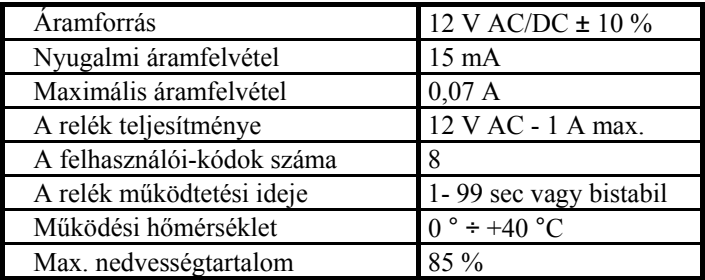

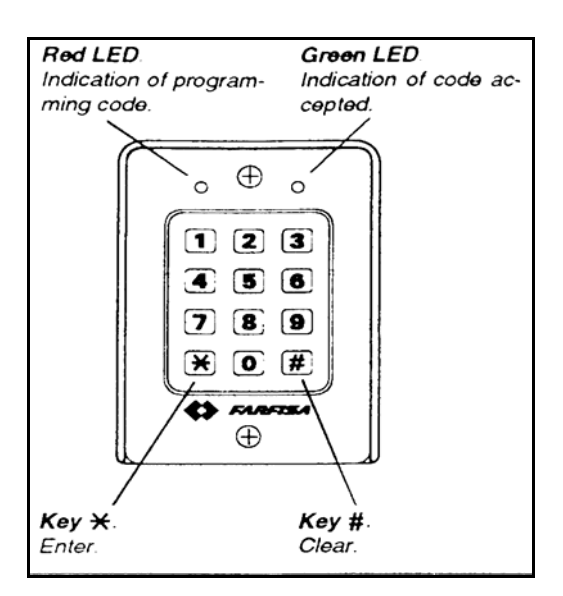

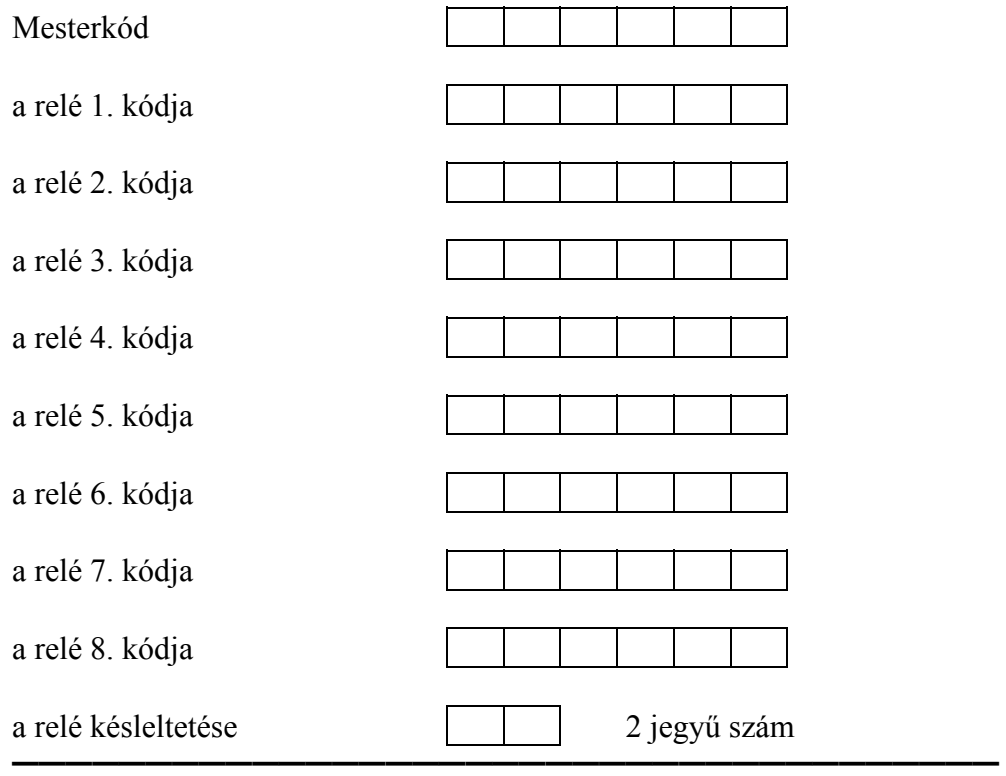

**MASCO Biztonságtechnikai és Nyílászáró Automatizálási Kereskedelmi Kft. 1045 Budapest, Madridi út 2. Tel: (06 1) 3904170, Fax: (06 1) 3904173, E-mail: masco@masco.hu, www.masco.hu**